# <span id="page-0-0"></span>Introduction to R programming – a SciLife Lab course

#### Marcin Kierczak with Thomas Källman (labs)

22 March 2017

Marcin Kierczak with Thomas Källman (labs) Introduction to R programming - a SciLife Lab course

- a programming language,
- a programming platform (= environment + interpreter),
- a software project driven by the core team and the community.

And more:

- a very powerful tool for statistical computing,
- a very powerful computational tool in general,
- a catalyst between an idea and its realization.
- a tool to replace a statistician,
- the very best programming language,
- the most elegant programming solution,
- the most efficient programming language.

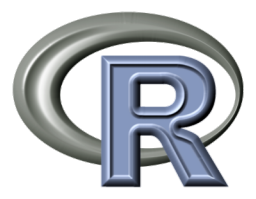

# A brief history of R

- conceived c.a. 1992 by [Robert Gentleman](https://en.wikipedia.org/wiki/Robert_Gentleman_(statistician)) and [Ross Ihaka](https://en.wikipedia.org/wiki/Ross_Ihaka) (R&R) at the University of Auckland, NZ – a tool for teaching statistics,
- $\bullet$  1994 initial version,
- $\bullet$  2000 stable version.

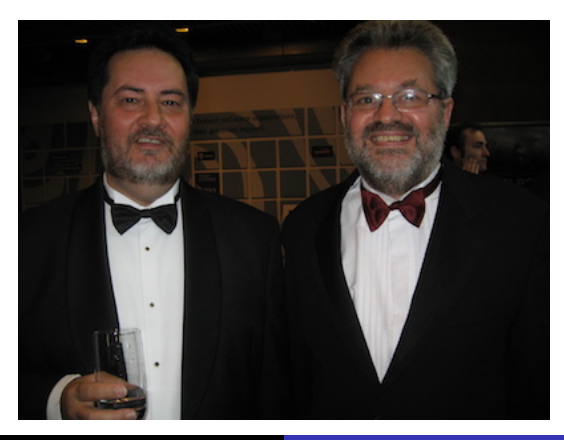

Marcin Kierczak with Thomas Källman (labs) [Introduction to R programming – a SciLife Lab course](#page-0-0)

- $\bullet$  open-source solution  $\Rightarrow$  fast development,
- based on the [S language](https://en.wikipedia.org/wiki/S_(programming_language)) created at the Bell Labs by **John Chambers** to turn ideas into software, quickly and faithfully,
- inspired also by [Lisp](https://en.wikipedia.org/wiki/Lisp) syntax (lexical scope),
- $\bullet$  since 1997 developed by the R Development Core Team (~20 (6) experts, with Chambers onboard),
- **•** overviewed by The R Foundation for Statistical Computing,
- **e** learn [more](https://en.wikipedia.org/wiki/R_(programming_language))
- **o** developed by the community,
- **•** cover several very diverse areas of science/life,
- uniformely structured and documented,
- **o** organised in repositiries:
	- [CRAN](https://cran.r-project.org) The Comprehensive R Archive Network,
	- [R-Forge,](https://r-forge.r-project.org)
	- Bioconductor.
	- [GitHub.](https://github.com)

#### R packages in the main repos

No. packages

No. packages

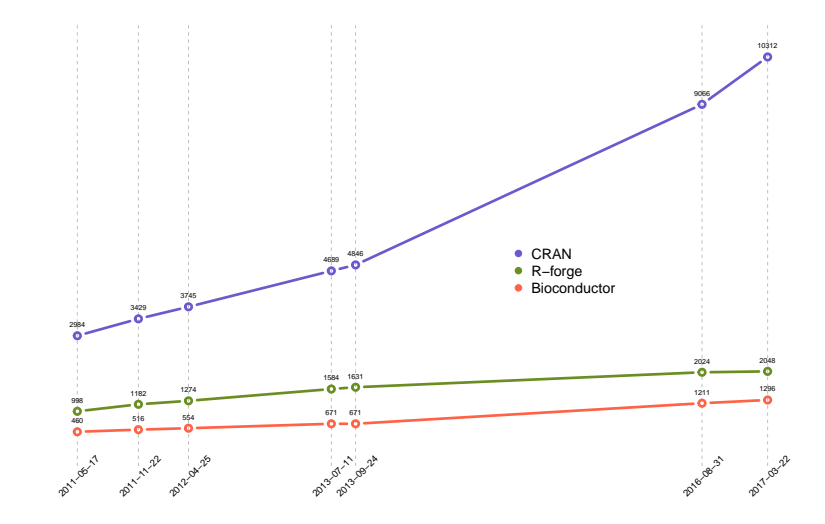

- a very powerful ecosystem of packages,
- uniform, clear and clean system of documentation and help,
- **•** good interconnectivity with compiled languages like Java or C,
- **•** free and open source, GNU GPL and GNU GPL 2.0,
- easy to generate high quality graphics.
- steep learning curve,
- **•** sometimes slow.
- difficulties due to a limited object-oriented programming capabilities, e.g. an agent-based simulation is a challenge,
- cannot make a perfect espresso for you :-).

A programming language is a formal computer language or constructed language designed to communicate instructions to a machine, particularly a computer. Programming languages can be used to create programs to control the behavior of a machine or to express algorithms.[source: Wikipedia]

- We talk about the:
	- the **syntax** the form and
	- the **semantics** the meaning of a programming language.
- Languages can be of two major kinds:
	- **imperative** a set of step-by-step instructions (R),
	- **declarative** a clearly defined goal.

There many [programming paradigms](https://en.wikipedia.org/wiki/Programming_paradigm)  $\sim$  = styles of programming, e.g.:

- **·** imperative:
	- literate (R, knitr, Sweavy, R Markdown),
	- procedural  $(R -$  functions),
	- $\bullet$  . . .
- **a** declarative:
	- functional  $(R, \lambda$ -abstraction),
	- $\bullet$  . . .
- agent-oriented,
- **•** structured:
	- object-oriented (R, S3 and S4 classes),

 $\bullet$  ...

 $\bullet$  . . .

### Interpreted vs. compiled languages

- Computers understand the **machine code** not programming languages!
- [Machine code](https://en.wikipedia.org/wiki/Machine_code) is what the processor (CPU) understands.
- Every computer language code has to be in some ways turned into the machine code.

Two major approaches exist to turn code in a particular language to the machine code:

- **Interpretation** on-the-fly translation of your code, theoretically line-by-line. This is done every time you run your program and the job is done by a software called an **interpreter**.
- **Compilation** your program is translated and saved as a machine code and as such can be directly executed on the machine. The job is performed by a **compiler**.

Think of a program as a flow of data from one function to another that does something to the data. There are three main things that define a programming language:

- $\bullet$  type system definition of legal types of data,
- $\bullet$  syntax the form defined by the grammar,
- $\bullet$  semantics the meaning.

• Syntax is the form, defined by, typically Chomsky  $II ==$ [context-free,](https://en.wikipedia.org/wiki/Context-free_grammar) **grammar** like:

$$
\begin{array}{c} \bullet \ 2 * 1 + 1 \\ \bullet \ (+ \ (* 2 1) 1) \end{array}
$$

Lisp is defined by the following grammar (BNF or Bakus-Naur Form):

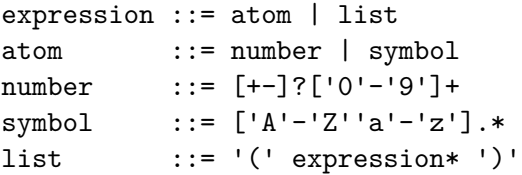

Semantics is the meaning, a gramatically correct sentence does not necessarily have a proper meaning:

- "Colorful yellow train sleeps on a crazy wave." has no generally accepted meaning.
- $\bullet$  "There is \$500 on his empty bank acount." cannot evaluate to true.
- Static semantics in compiled languages, e.g. checking that every identifier is declared before the first use or that the conditionals have distinct predicates.
- Dynamic semantics  $-$  how the chunks of code are executed. For instance lazy vs. eager evaluation.

## The type system

- Typed vs. untyped languages.
	- $\bullet$  1 integer
	- $\bullet$  1.0 float
	- $\bullet$  "1.0" string
- Static vs. dynamic typing.
	- Static type determined before execution, declared by the programmer (manifestly-typed) or checked by the compiler (type-inferrred) earlier:

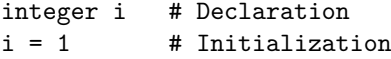

- Dynamic type determined when executing.
- Weak vs. strong types.
	- Weak 1 can be either an int 1 or a string "1"
	- Strong types cannot change.

#### Types – ERROR checking!

## A more formal description of R

- $\bullet$  Interpreted it is every time translated by the interpreter.
- Dynamically typed you do not declare types.
- Multi-paradigm:
	- array works on multi-dimensional data structures, like vectors or matrices,
	- $\bullet$  functional treats computation as evaluation of math functions,
	- $\bullet$  imperative the programmer specifies how to solve the problem,
	- object-oriented allows working with objects: data  $+$  things you can do to the data,
	- procedural structure is organised in procedures and procedure calls, e.g. functions and
	- $\bullet$  reflective the code can modify itself in runtime.

Divide et impera – Divide and rule.

**Top-down approach:** define the big problem and split it into smaller ones. Assume you have solution to the small problems and continue – push the responsibility down. Wishful thinking!

You've got a csv file that contains data about people: year of birth, favorite music genre and the name of a pet if the person has one and salary. Your task is to read the data and, for people born in particular decades (..., 50-ties, 60-ties, ...), compute the mean and the variance salary and find the most frequent pet name.

This task can be decomposed into:

- read data from csy file.
- split the data into age classes based on the decade of birth,
- **compute the mean and the variance salary per class**,
- find the most frequent pet name per class.

To compute an the mean you have to: sum all values, divide the sum by the number of values  $-$  simple enough, we can program it right away.

To compute the variance you need to first refresh the formula:

$$
Var(X) = \frac{1}{n} \sum_{i=1}^{n} (x_i - \bar{x})^2
$$

Thus, you realise that you need to compute the mean, but you know how to do this from the previous point. So, instead of coding computation of the mean twice, make a function that you can reuse! Lazines is the major driving force of a programmer!

Let's put it down!

$$
Var(X) = \frac{1}{n} \sum_{i=1}^{n} (x_i - \bar{x})^2
$$

**Task:** create the computeMean procedure that computes the mean for a sequence of numbers

**Input:** a sequence of numbers, e.g.: {1, 4, 5.7, 42357.533, 42}. Wait, isn't it a vector?

**Output:** the computed mean, a single number, that is what we want our procedure to return.

```
function computeMean(aVector) {
    sum = sum all numbers in aVector
    count = count how many numbers are in aVector
    theMean is: sum / count
    return theMean
}
```
Marcin Kierczak with Thomas Källman (labs) Introduction to R programming - a SciLife Lab course

```
function computeMean(aVector) {
    sum = 0for every number n in aVector {
      sum = sum + n
    }
    count = count how many numbers are in aVector
    theMean is: sum / count
    return theMean
}
```
But we realise that we can do counting in the same loop as addition:

```
function computeMean(aVector) {
    sum = 0count = 0for every number n in aVector {
      sum = sum + ncount = count + 1}
    theMean is: sum / count
   return theMean
}
```
Returning to our initial task of computing variance:

$$
Var(X) = \frac{1}{n} \sum_{i=1}^{n} (x_i - \bar{x})^2
$$

```
function computeVariance(aVector) {
  sumOfSq = 0count = 0mean = computeMean(aVector)
  for every number n in aVector {
    sumOfSq = sumOfSq + square((n - mean))count = count + 1}
  variance = sumOfSq / count
  return variance
}
```
Please note, that we do not care about writing a function for addition, it is fixed for us by the  $+$  operator. Languages differ in what is already available at hand. In R, we have a ready function for computing variance:  $var(x)$ .

<span id="page-25-0"></span>So far, we have learnt about:

- what R is and what it is not.
- history of R,
- the system of packages,
- advantages and disadvantages of the language,
- **o** definition of a programing language,
- elements of a programing language (types, syntax and semantics),
- **•** programing paradigms,
- $\bullet$  wishful thinking,
- problem decomposition,
- **o** pseudocode.

Quite a bit, right?